## C [programmieren](http://www.beck-shop.de/Gookin-C-programmieren-lernen-Dummies/productview.aspx?product=16722762&utm_source=pdf&utm_medium=clickthru_ihv&utm_campaign=pdf_16722762&campaign=pdf/16722762) lernen für Dummies

Bearbeitet von Dan Gookin, Wilhelm Kulisch

1. Auflage 2017. Taschenbuch. 394 S. Softcover ISBN 978 3 527 71342 4 Format (B <sup>x</sup> L): 14,8 <sup>x</sup> 21 cm

## Weitere Fachgebiete <sup>&</sup>gt; EDV, Informatik <sup>&</sup>gt; [Programmiersprachen:](http://www.beck-shop.de/trefferliste.aspx?toc=8297) Methoden <sup>&</sup>gt; Programmier- und [Skriptsprachen](http://www.beck-shop.de/trefferliste.aspx?toc=8297)

Zu [Leseprobe](http://www.beck-shop.de/fachbuch/leseprobe/3527713425_c01.pdf) und [Sachverzeichnis](http://www.beck-shop.de/fachbuch/sachverzeichnis/3527713425_bindex.pdf)

schnell und portofrei erhältlich bei

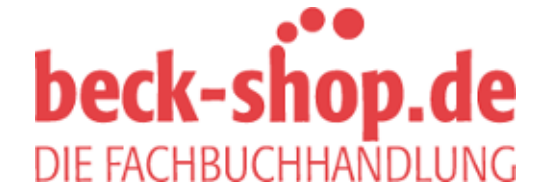

Die Online-Fachbuchhandlung beck-shop.de ist spezialisiert auf Fachbücher, insbesondere Recht, Steuern und Wirtschaft. Im Sortiment finden Sie alle Medien (Bücher, Zeitschriften, CDs, eBooks, etc.) aller Verlage. Ergänzt wird das Programm durch Services wie Neuerscheinungsdienst oder Zusammenstellungen von Büchern zu Sonderpreisen. Der Shop führt mehr als 8 Millionen Produkte.

## **Auf einen Blick**

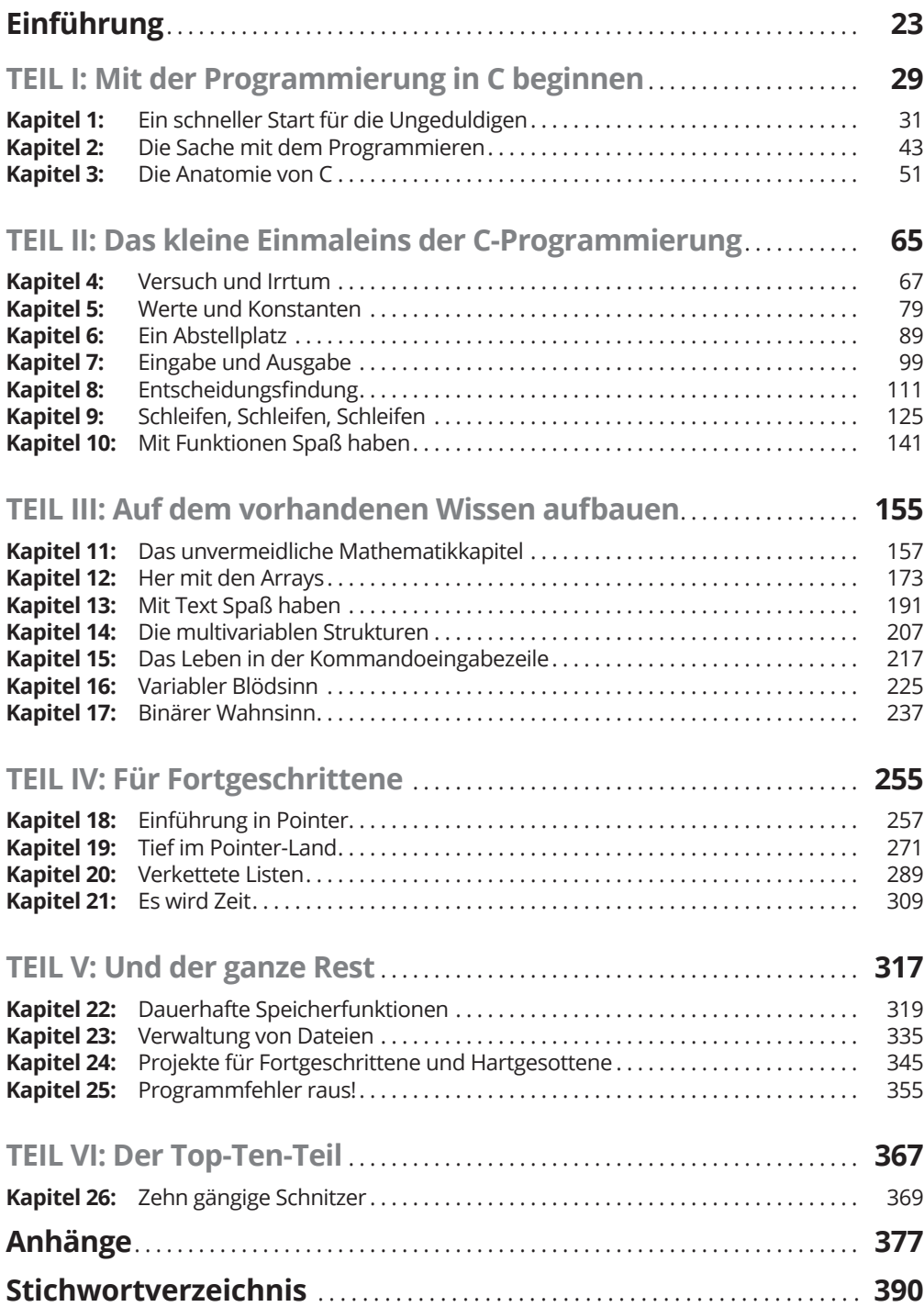

 $\bigoplus$ 

 $\bigoplus$ 

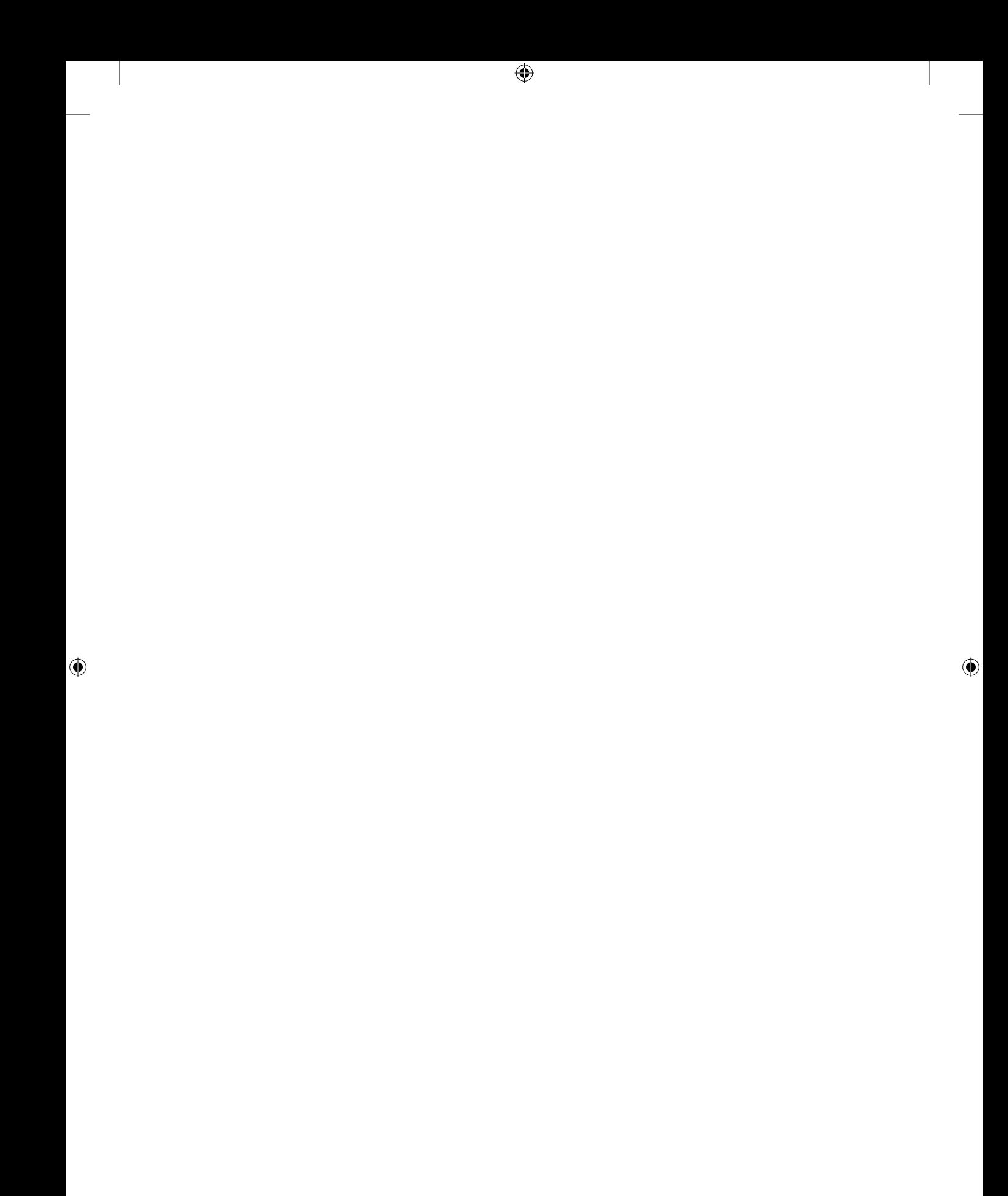

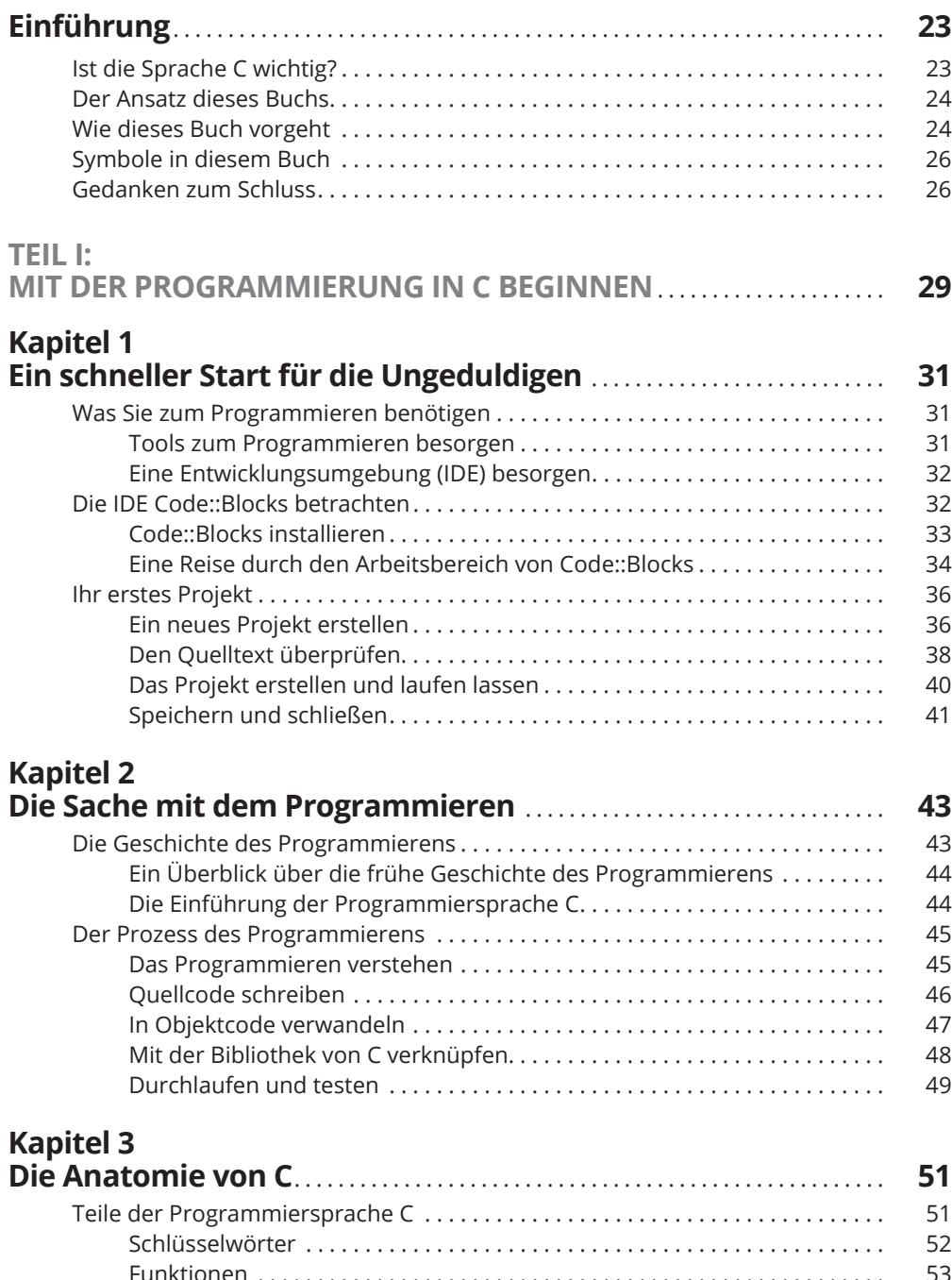

 $\bigoplus$ 

 $\bigoplus$ 

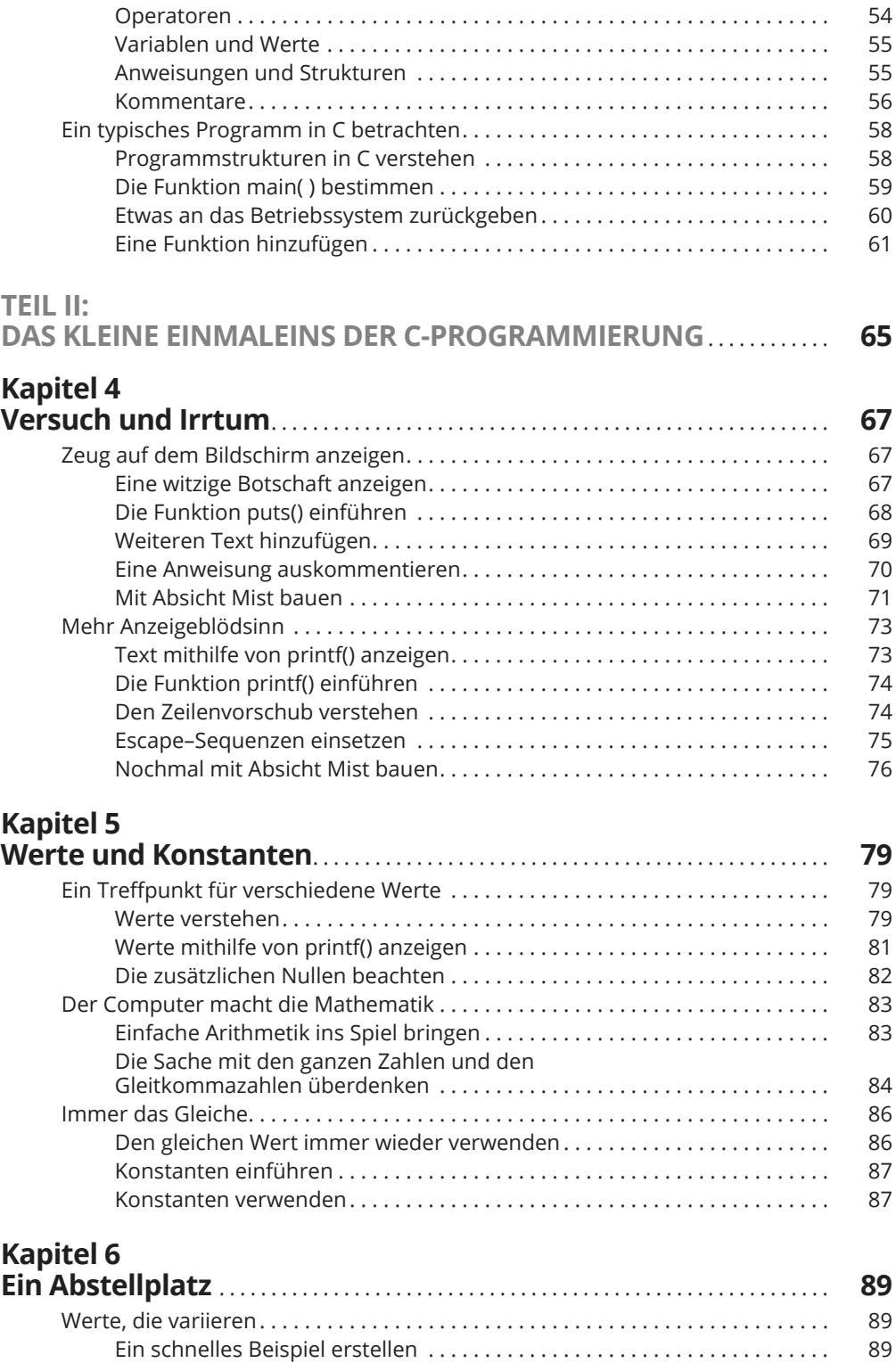

 $\bigoplus$ 

 $\bigoplus$ 

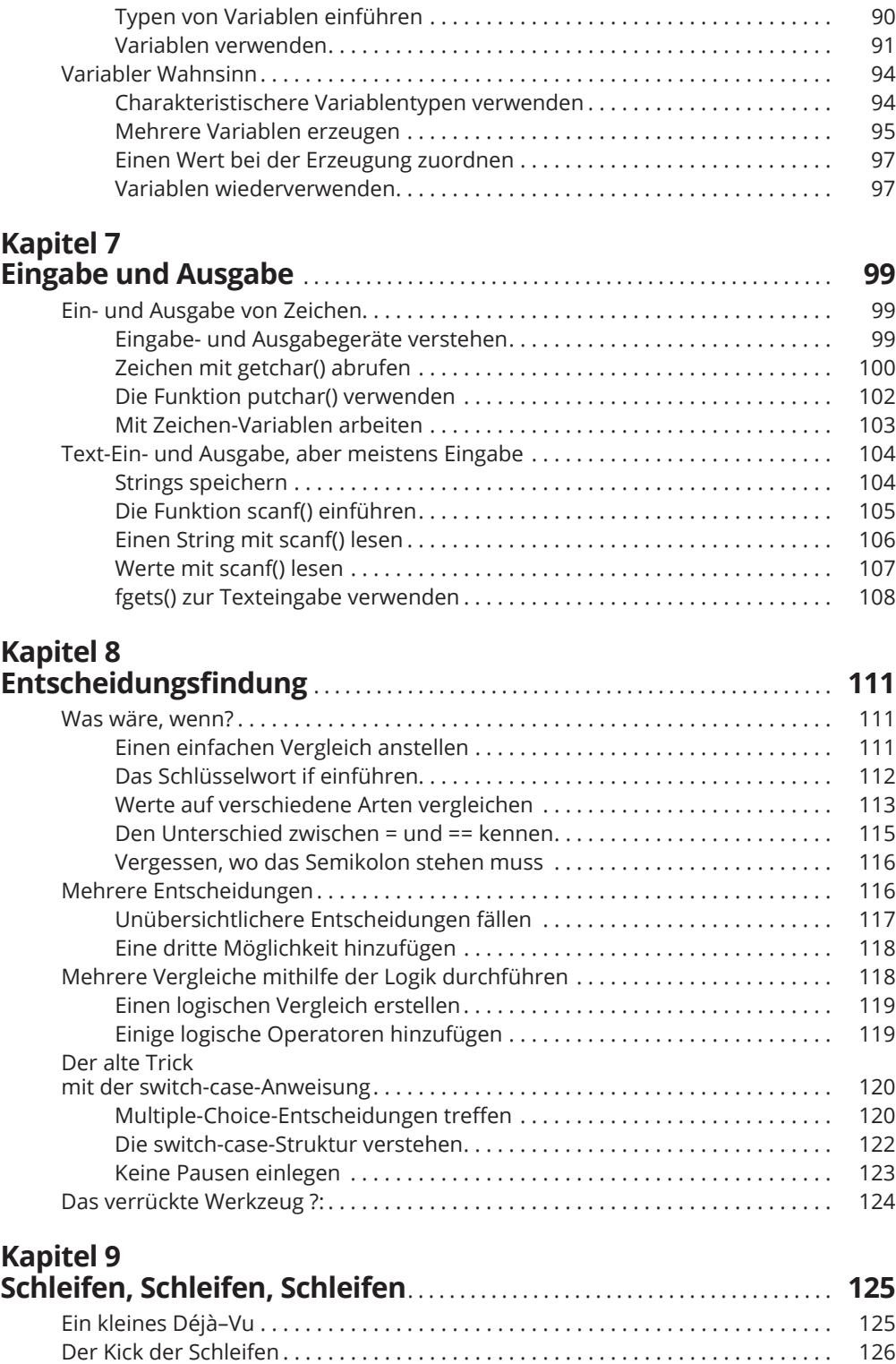

 $\bigoplus$ 

 $\bigoplus$ 

 $\overline{\phantom{a}}$ 

 $\bigoplus$ 

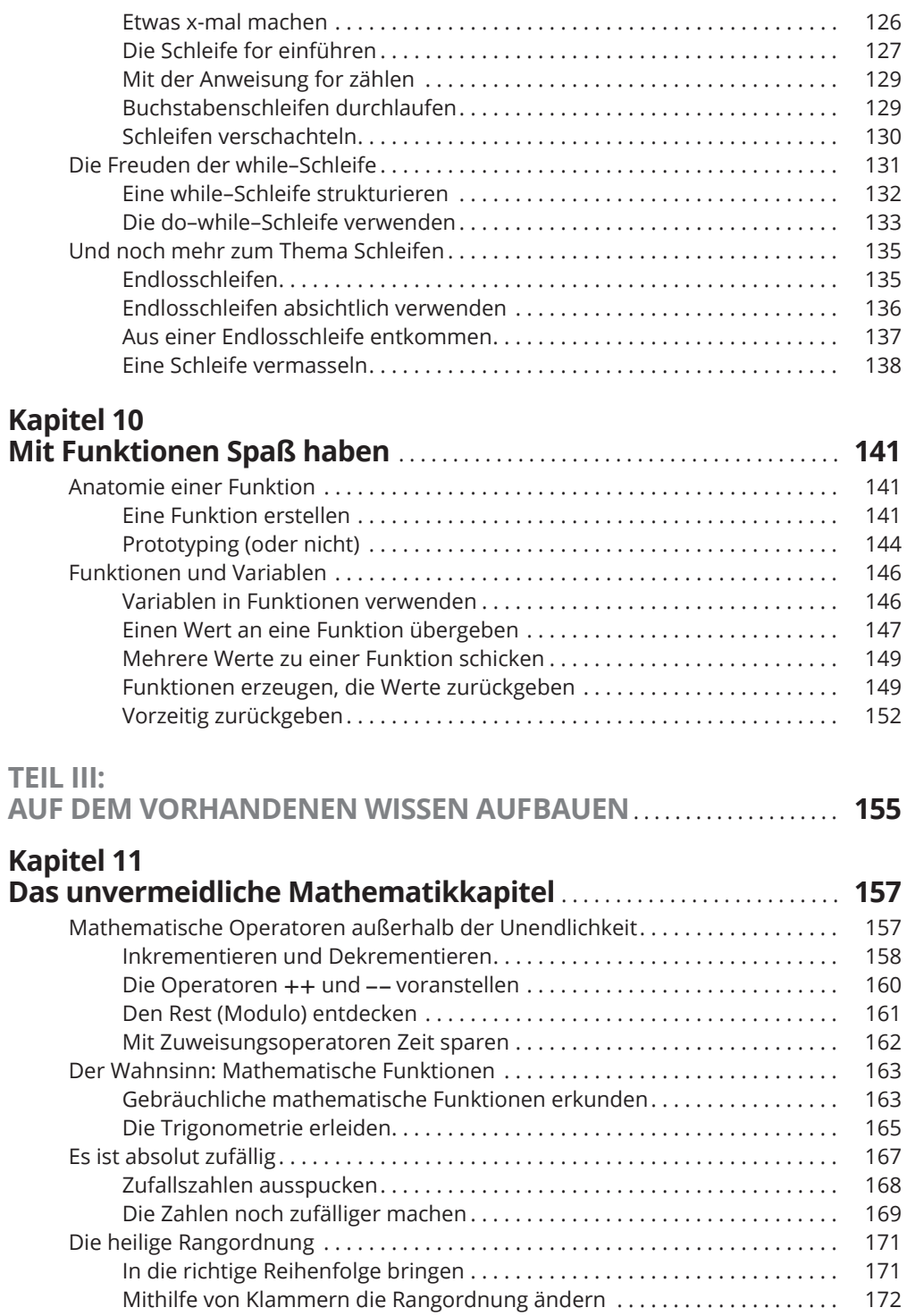

 $\bigoplus$ 

 $\mathbf{I}$ 

 $\bigoplus$ 

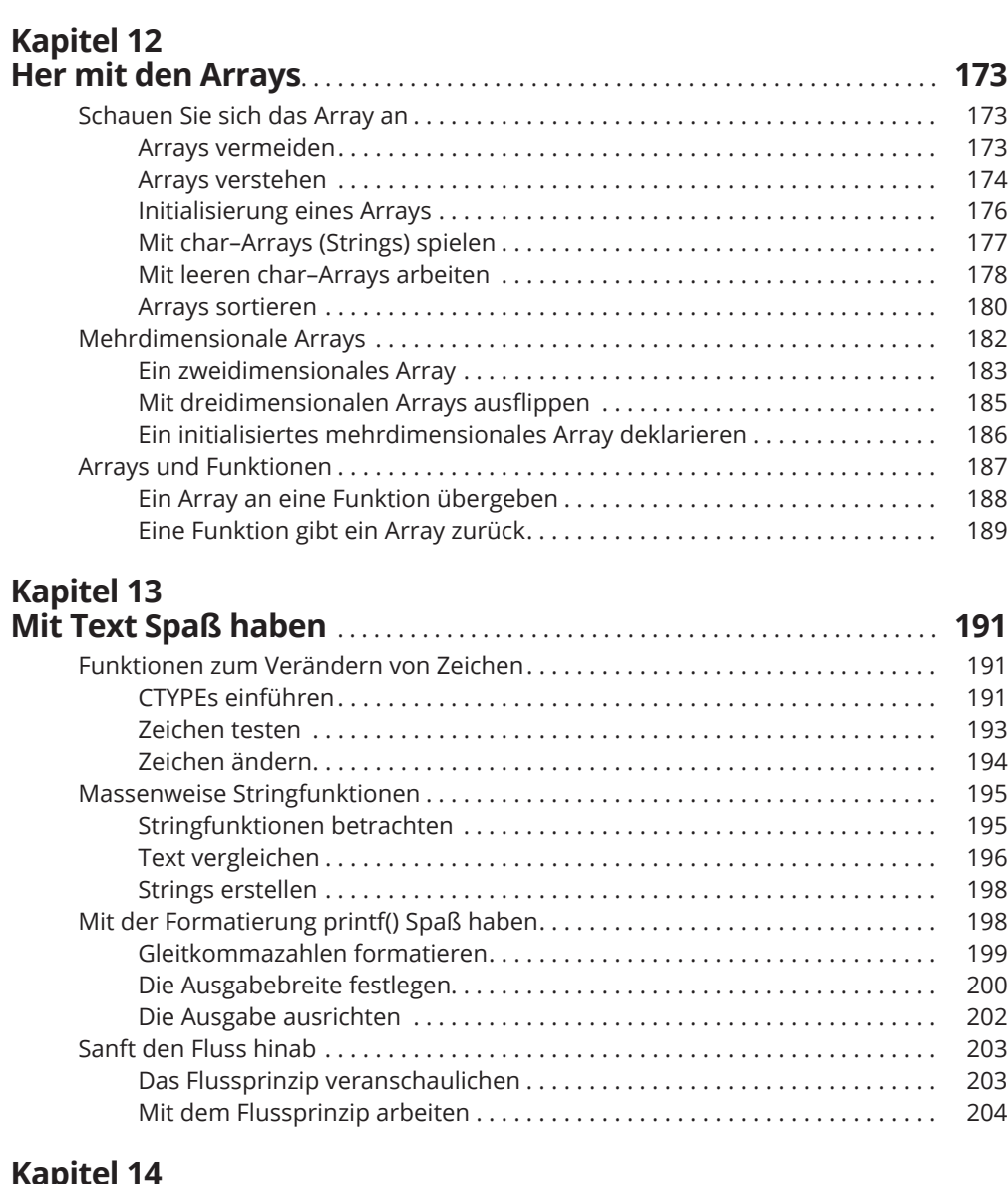

 $\bigoplus$ 

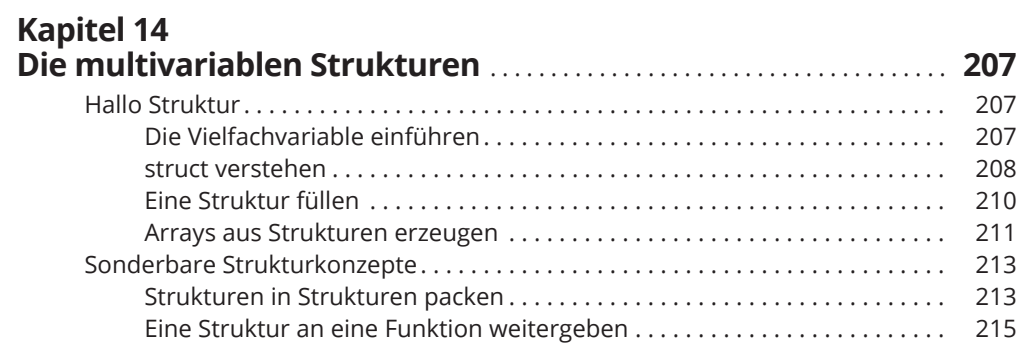

 $\overline{\phantom{a}}$ 

 $\overline{\phantom{a}}$ 

 $\bigoplus$ 

 $\overline{\phantom{a}}$ 

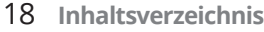

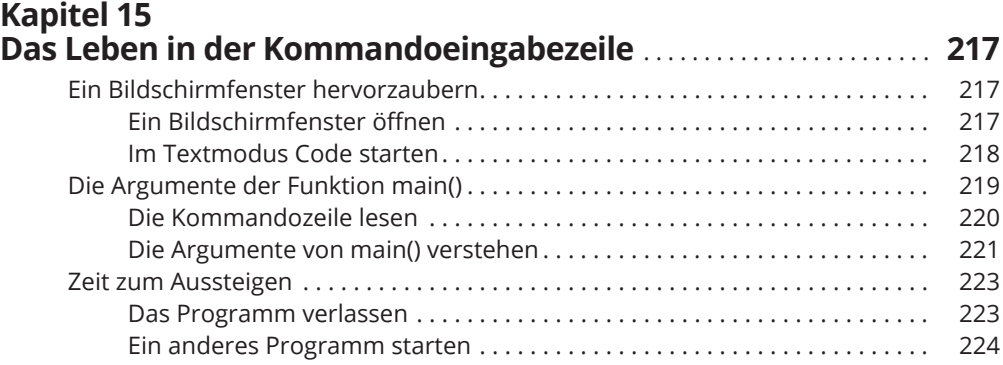

 $\bigoplus$ 

#### **Kapitel 16**

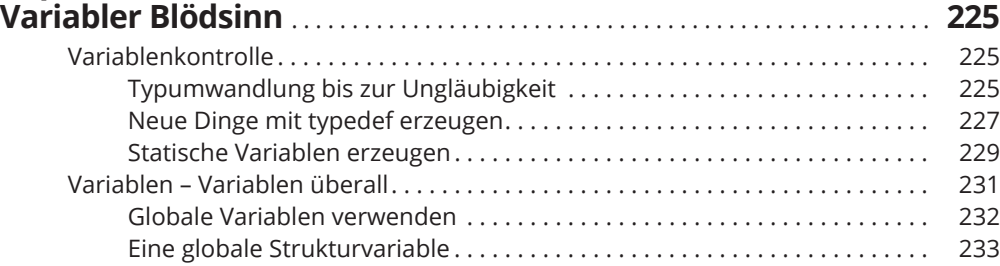

## **Kapitel 17**

 $\bigoplus$ 

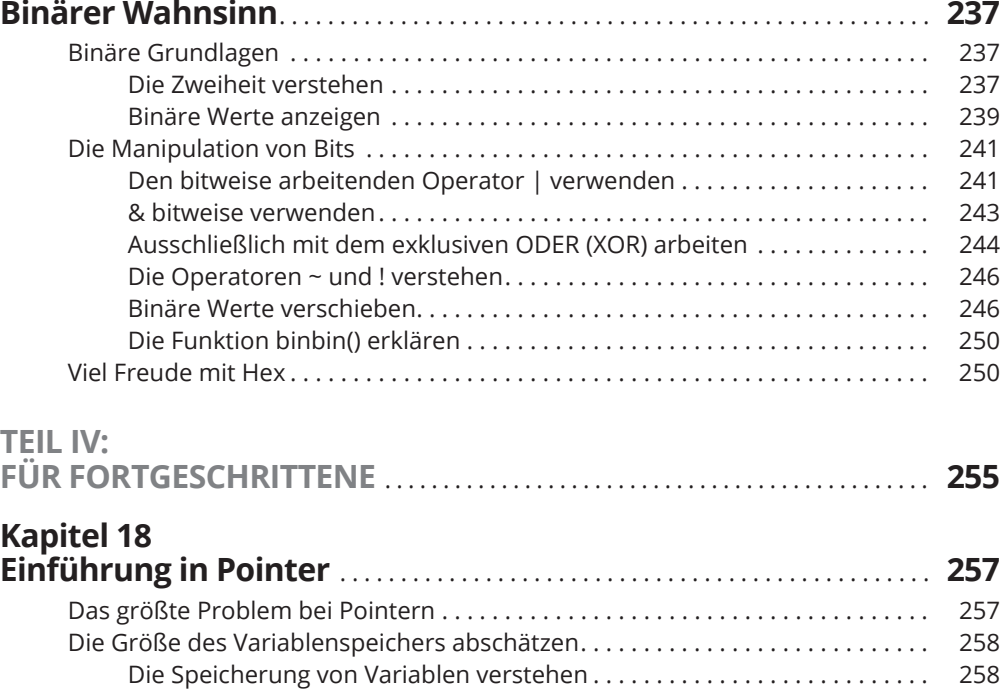

I

 $\bigoplus$ 

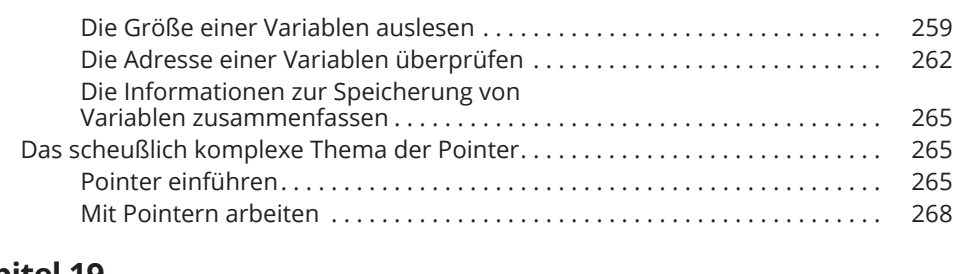

 $\bigoplus$ 

### **Kapitel 19**

 $\overline{\phantom{a}}$ 

 $\bigoplus$ 

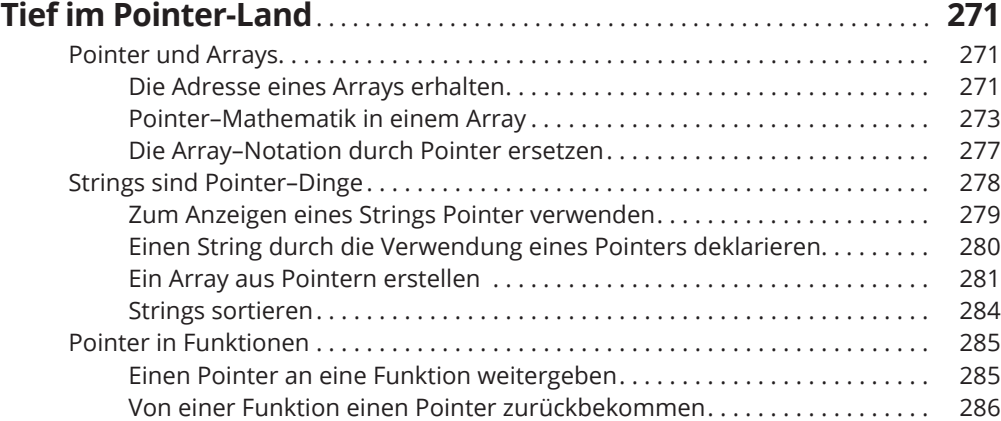

#### **Kapitel 20**

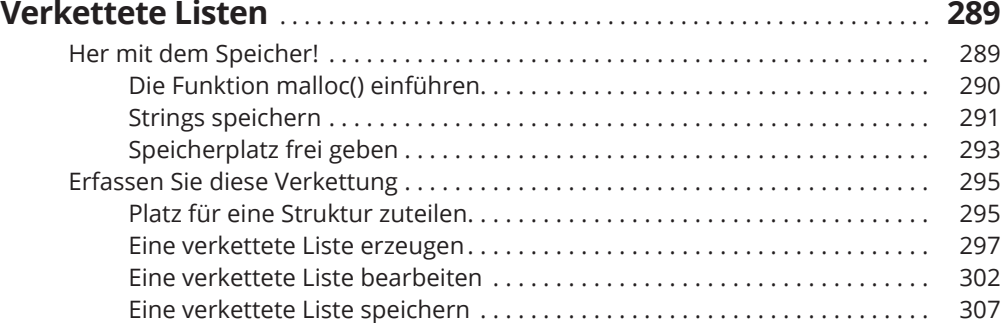

### **Kapitel 21**

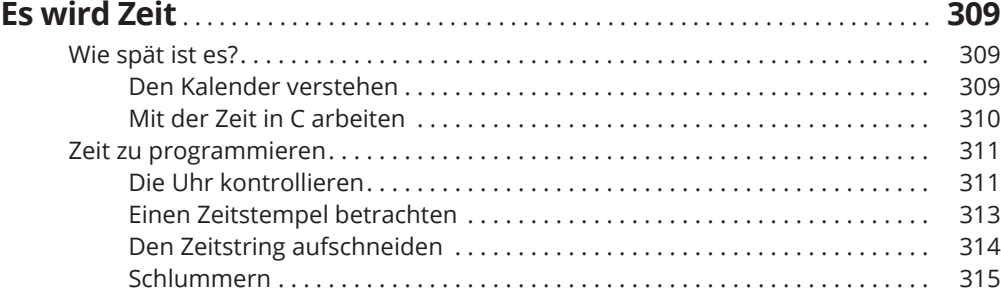

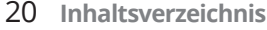

 $\bigoplus$ 

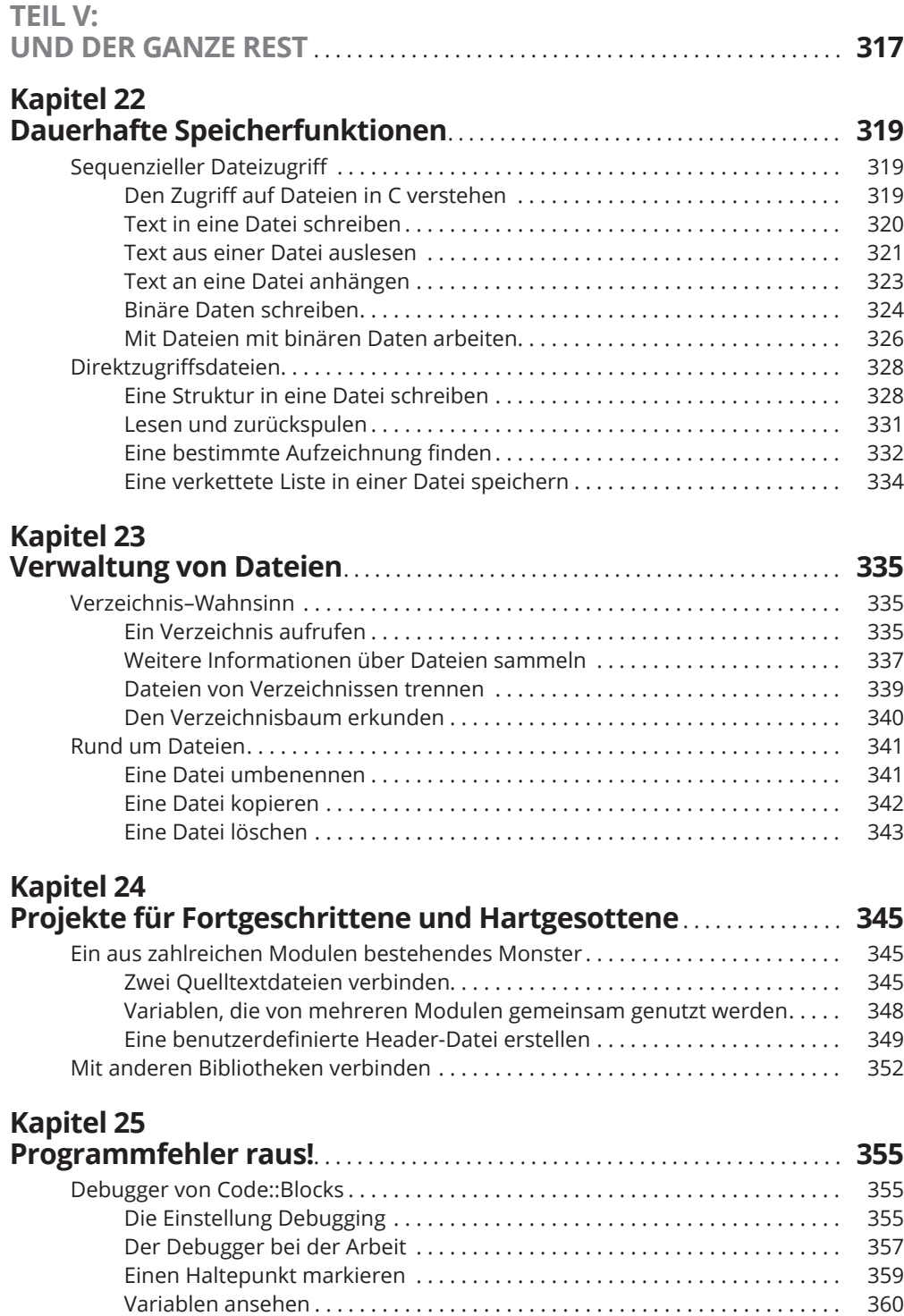

 $\bigoplus$ 

I

 $\bigoplus$ 

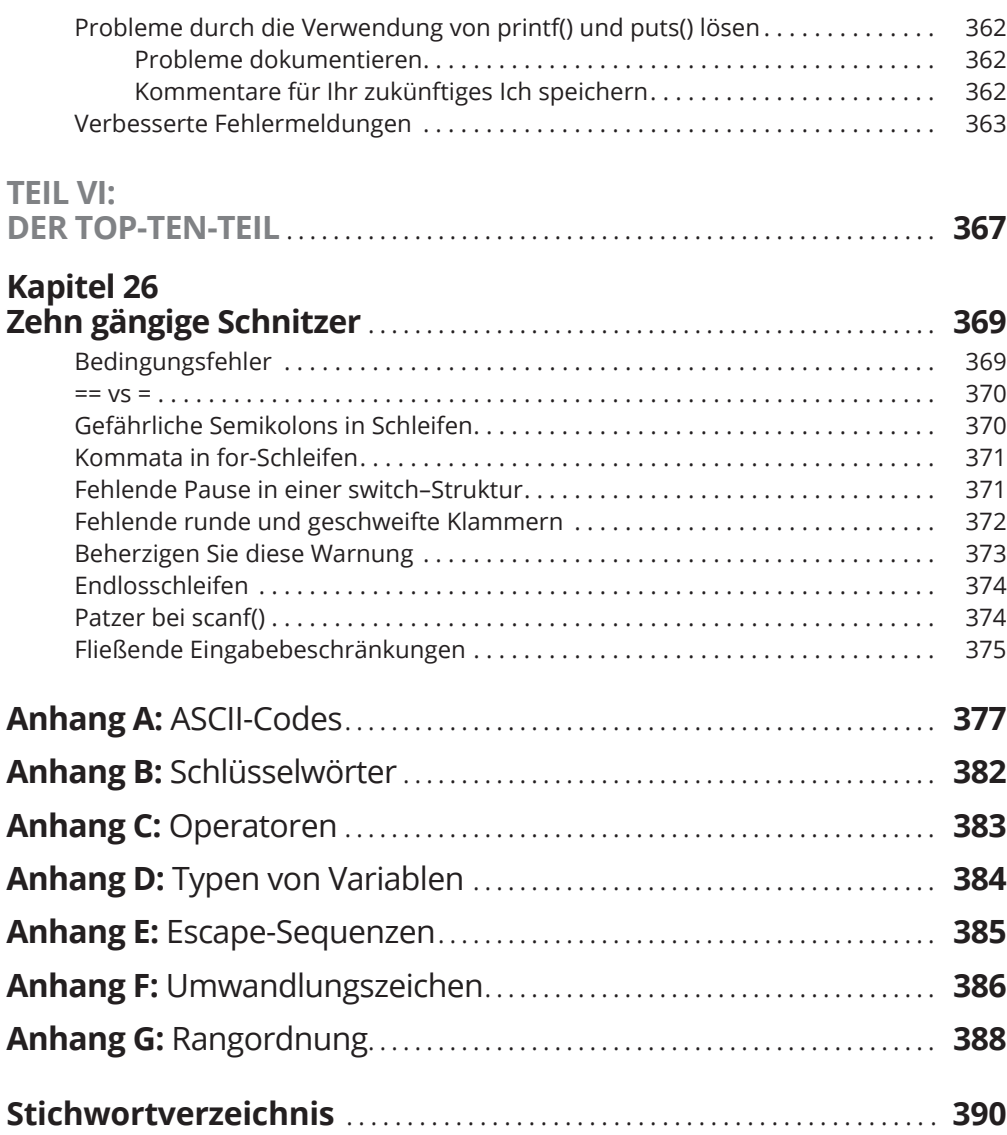

 $\bigoplus$ 

 $\overline{\phantom{a}}$ 

 $\bigoplus$ 

ftoc.indd 21 12/9/2016 10:25:47 AM

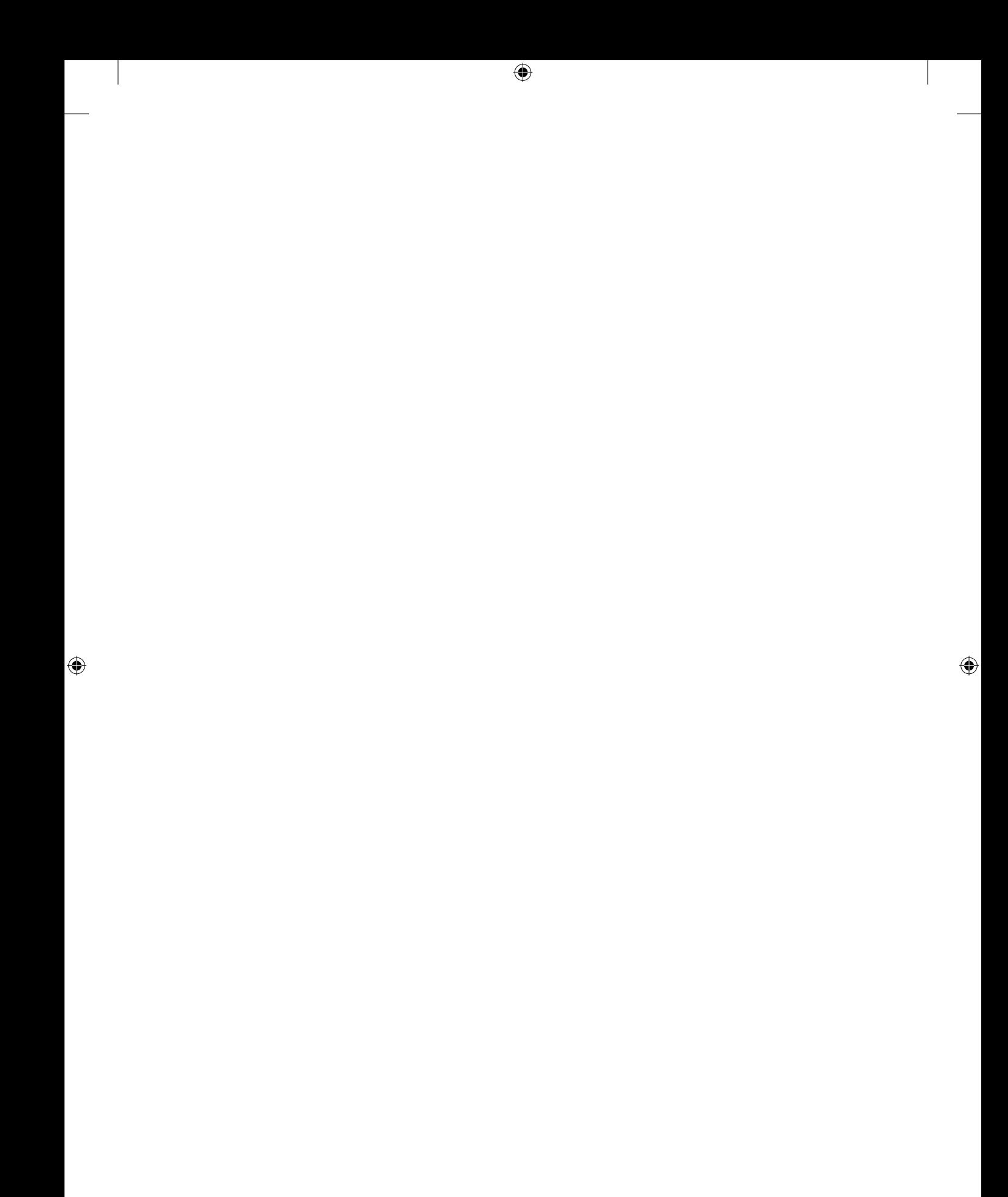